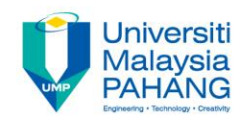

## BCS3323 – Software Testing and **Maintenance**

# Mutation Testing

**Editors Dr. AbdulRahman A. Alsewari Faculty of Computer Systems & Software Engineering [alswari@ump.edu.my](mailto:alswari@ump.edu.my)**

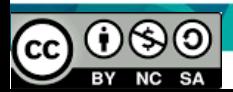

#### Mutation Testing

Aims is to discover

The purpose of mutation testing

How to use this technique to design the test cases

#### Expected Outcomes

Students be able to show how to design the test cases based on this technique

Students be able to show when to use this technique .

References ISTQB MSTB/GTB <http://www.softwaretestingclass.com/software-testing-tools-list/> [http://www.softwaretestinggenius.com/articalDetails.php?qry=572#comment](http://www.softwaretestinggenius.com/articalDetails.php?qry=572#commentsList) sList

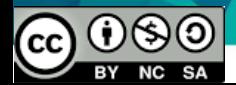

### What is Mutation Testing?

- Mutation Testing is a testing technique that focuses on measuring the adequacy of test cases.
- Mutation Testing is NOT a testing strategy like path or data-flow testing. It does not outline test data selection criteria.
- Mutation Testing should be used in conjunction with traditional testing techniques, not instead of them.

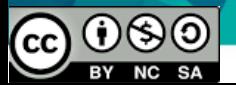

#### Mutation Testing

- Faults are introduced into the program by creating many versions of the program called *mutants*.
- Each mutant contains a single fault.
- Test cases are applied to the original program and to the mutant program.
- The goal is to cause the mutant program to fail, thus demonstrating the effectiveness of the test case.

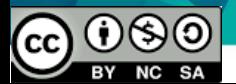

#### Test Case Adequacy

- A test case is adequate if it is useful in detecting faults in a program.
- A test case can be shown to be adequate by finding at least one mutant program that generates a different output than does the original program for that test case.
- If the original program and all mutant programs generate the same output, the test case is inadequate.

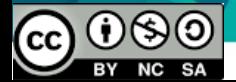

#### Mutant Programs

- Mutation testing involves the creation of a set of mutant programs of the program being tested.
- Each mutant differs from the original program by one mutation.
- A mutation is a single syntactic/operator change that is made to a program statement.

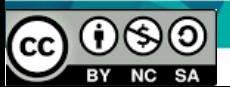

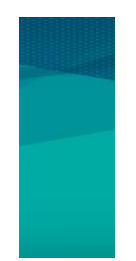

### **The Mutation Process**

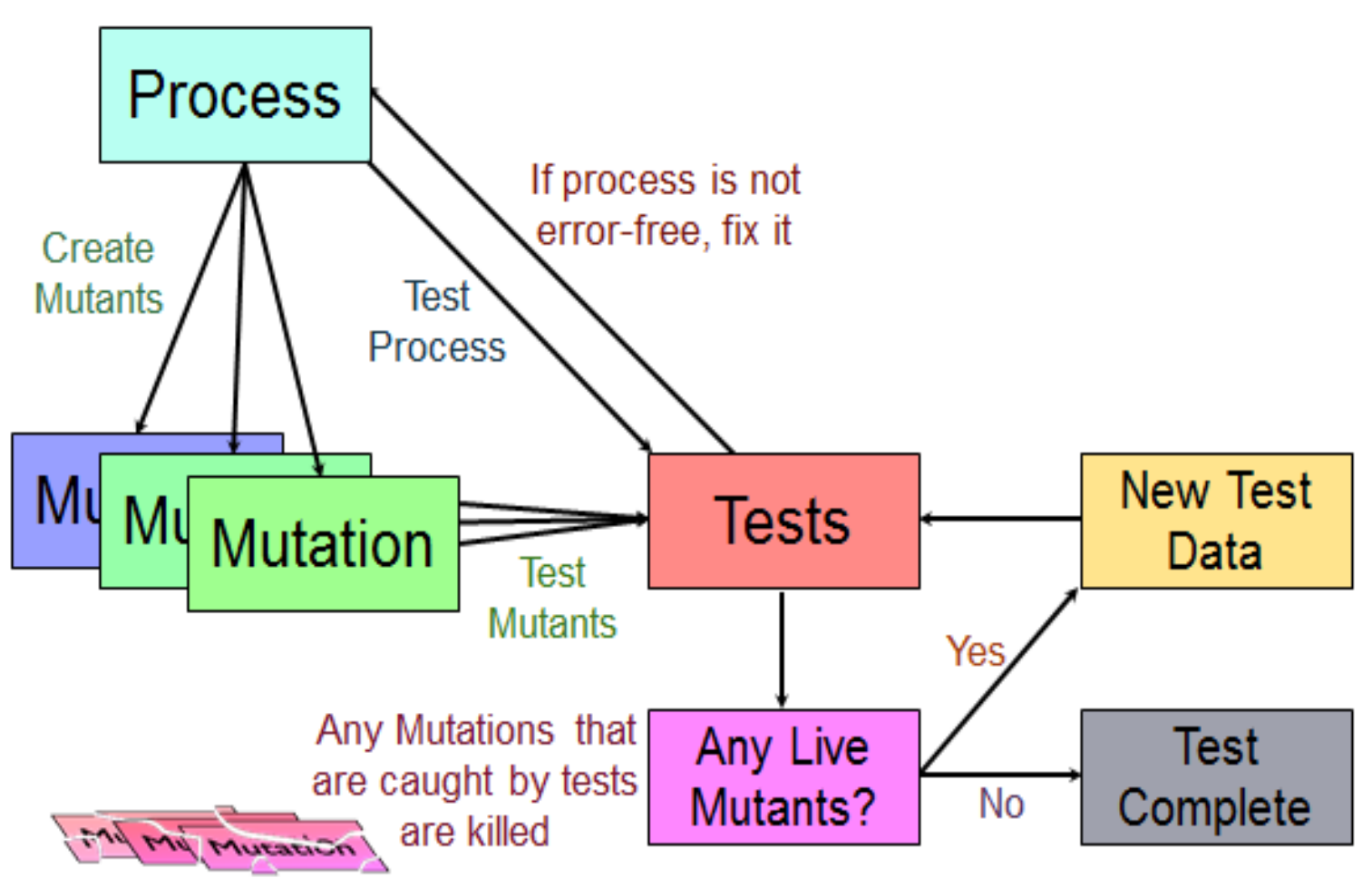

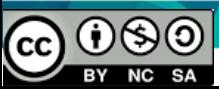

#### **Jniversiti Malaysia** Example of a Program Mutation

 $1 \text{ int } \text{max} (\text{int } x, \text{ int } y)$  $2\{$  $3$  int mx = x; 4 if  $(x > y)$ 5.  $mx = x$ ; 6 else 7.  $mx = y;$ 8 return mx;  $9$  }

 $1 \text{ int max}(\text{int } x, \text{ int } y)$  $2\left\{ \right.$  $3$  int mx = x; if  $(x < y)$ 5.  $mx = x$ ; 6 else 7  $mx = y;$ 8 return mx;  $9$  }

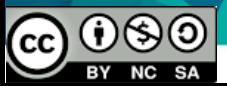

# Categories of Mutation Operators

- Operand Replacement Operators:
	- Replace a single operand with another operand or constant. E.g.,
		- if  $(5 \times y)$  Replacing x by constant 5.
		- if  $(x > 5)$  Replacing y by constant 5.
		- if  $(y \gt x)$  Replacing x and y with each other.
	- E.g., if all operators are  $\{+, -, *, \land, / \}$  then the following expression  $a = b * (c - d)$  will generate 8 mutants:
		- 4 by replacing  $*$
		- 4 by replacing -.

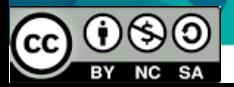

# Categories of Mutation Operators

- **Expression Modification Operators:**
	- Replace an operator or insert new operators. *E.g.,*
		- if  $(x == y)$
		- if  $(x \ge y)$  Replacing == by  $\ge z$ .
		- if  $(x == ++y)$  Inserting  $++$ .

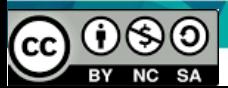

# Categories of Mutation Operators

# • Statement Modification Operators:

- $-E.g.,$ 
	- Delete the else part of the if-else statement.
	- Delete the entire if-else statement.
	- Replace line 3 by a return statement.

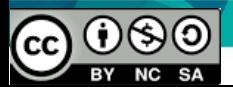

#### **Exercise**

- Consider  $f(x) = 1/(1-x)$ 
	- Consider mutating f(x) into:
		- $f(x) = 1/(1+x)$
		- $f(x) = 1/(1*x)$
		- $f(x) = 1/(1^x)$
		- $f(x) = 1/(1/x)$
	- If the values of  $x = \{-1,0,1,10,100\}$ . Generate the test oracle for each of the f(x) mutant. Compare the test oracle against that of original f(x) in order to show which values of x are unsuitable as test values. Hint: Use the given table.

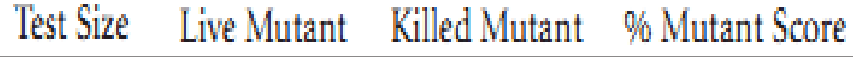

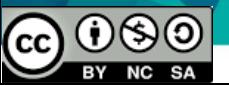